## **GemBox Support Center**

[Help Center](https://support.gemboxsoftware.com/) > [Community](https://support.gemboxsoftware.com/community) > [GemBox.Spreadsheet Feature Request](https://support.gemboxsoftware.com/community/browse/type-1/view-list/viewmode-compact) > [Support conversion of](https://support.gemboxsoftware.com/community/view/support-conversion-of-html-hr-tag-to-excel) [HTML <hr> tag to Excel](https://support.gemboxsoftware.com/community/view/support-conversion-of-html-hr-tag-to-excel)

Support conversion of HTML <hr> tag to Excel Completed

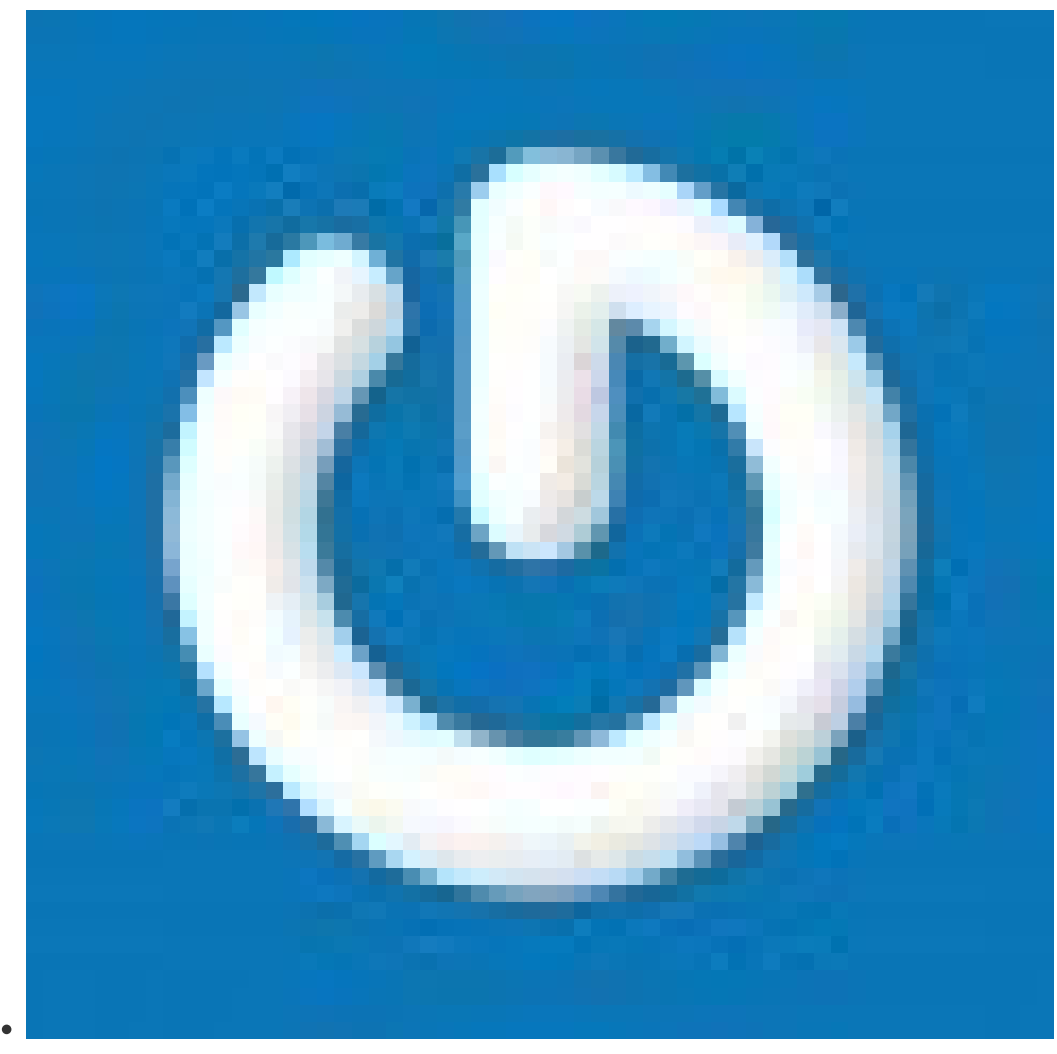

Alex Dortok

**Forum name:** #GemBox.Spreadsheet Feature Request

When opening a HTML document in Excel, Excel renders the <hr> tag as a line that spans the width of the row (up to the last used column). When using GemBox to convert the HTML to Excel, the <hr> tag is ignored and nothing displays. It would be very useful to have this line preserved after converting to Excel.

Comment (1)

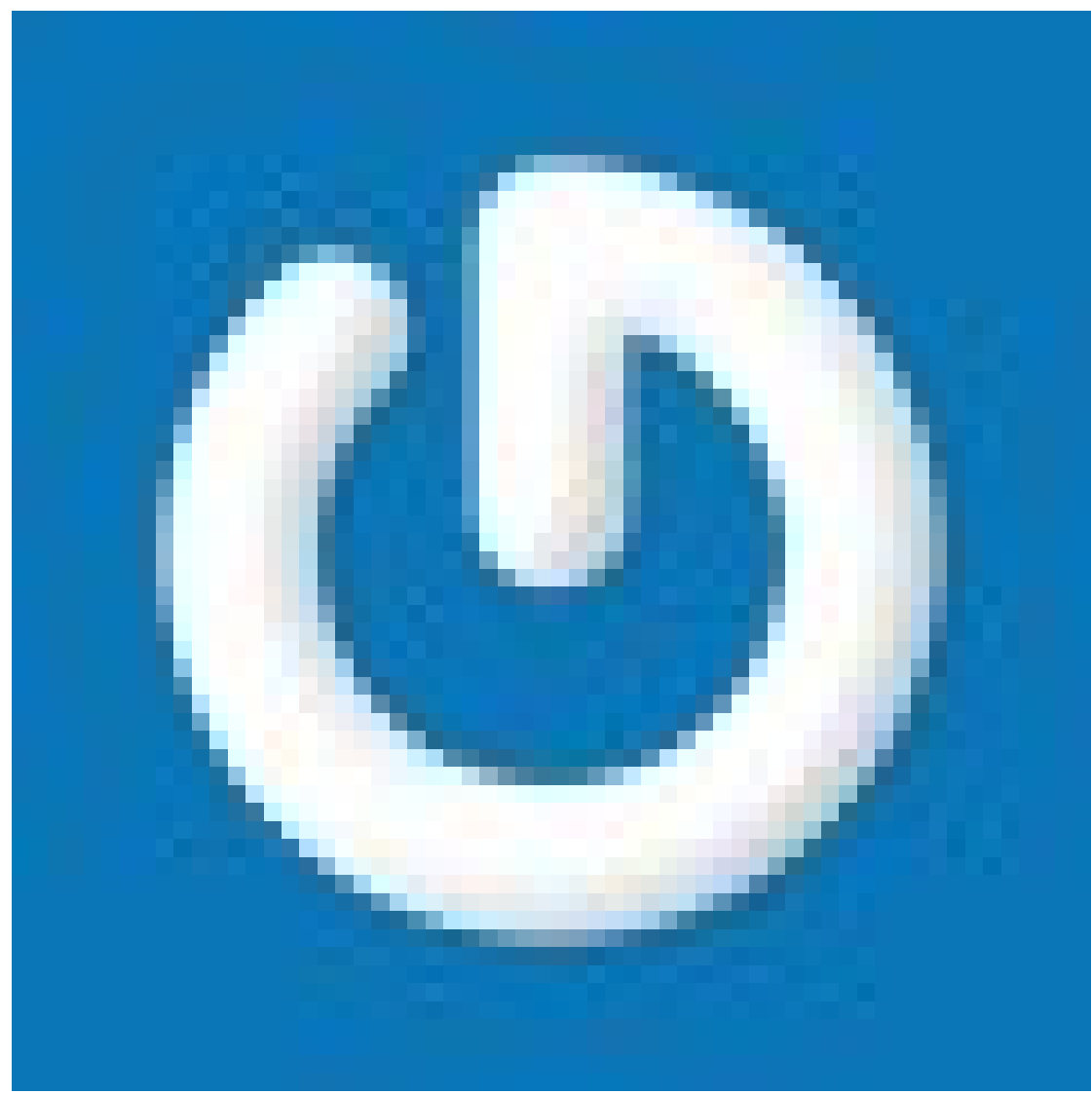

## **Mario - GemBox**

6 years ago

Hi, This feature request has been implemented and is available in the latest versions of GemBox.Spreadsheet. Regards, Mario